درس سوم: روش هم مانͳ

<span id="page-0-0"></span>۲۶ اردیبهشت ۱۴۰۲

برای حل معادله انتگرال فردهلم  $u(x) = g(x) + \int^b$  $\int_a^b k(x, y)u(y)dy,$  (1) به روش هم مکانی صورت زیر عمل میکنیم. ابتدا یک پایه از توابع با بعد متناهی انتخاب میکنیم. یک انتخاب ساده عبارت است از  $X_n = \text{span}\{1, x, \ldots, x^{n-1}\}.$ می توان به طور کلمی  $X_n$  را به صورت زیر در نظر گرفت:  $X_n = \text{span}\{\phi_1(x), \phi_1(x), \dots, \phi_n(x)\}.$ هر عضو *X<sup>n</sup>* به صورت ترکیب خطͳ از (*x*(*ϕ<sup>i</sup>* است. حال فرض کنید تقریب جواب معادلۀ (۱) عضوی از *X<sup>n</sup>* باشد، در این صورت  $u_n(x) = \sum_{n=0}^{n}$ *i*=۱  $c_i \phi_i(x)$ . پس با [جای](#page-0-0)گذاری جواب تقریب در معادلۀ انتگرال خواهیم داشت: ∑*n i*=۱ *c*<sub>*i*</sub> $\{\phi_i(t)$  *−*  $\int$ ۰  $k(t, s)\phi_i(s)ds$   $\geq g(t)$ , (۲)

عبارت بالا را هممکانی میکنیم، یعنی نقاط دلخواهی مانند , $\{t_i\}_{i=1}^n$  را در بازۀ [۰٫۱] در نظر مͳ گیریم. این نقاط را نقاط هم مانͳ مͳ نامیم. ضرایب نامعلوم *c<sup>i</sup>* را چنان تعیین میکنیم که عبارت (۲) در نقاط به طور دقیق برقرار باشد. این ایده منجر به دستگاه معادلات زیر میشود:

<span id="page-0-1"></span>
$$
\sum_{i=1}^{n} c_i \{ \phi_i(t_j) - \int \limits_{s=1}^{n} k(t_j, s) \phi_i(s) \, \mathrm{d}s \} = g(t_j), \quad j \in \mathcal{N}: n \tag{\textbf{F}}
$$

با حل این دستگاه، ضرایب *c<sup>i</sup>* بدست مͳ آید. در ادامه کدهای این روش را مشاهده می کنید: فراموش نکنید که کتابخانههای لازم را فراخوانی کنید!

```
✞ ☎
using QuadGK, LinearAlgebra, Plots, FastGaussQuadrature
        right\_hand(x) = 2*exp(x)+(1-exp(1+x))/(1+x)kernel(x,y)= exp(x*y)
        \text{exact}(x) = \exp(x)#basic functions
        function psi(x,i)
         return x^{\lambda}(i-1)end
        #collocation points
        points = LinRange(0, 1, 100)
```

```
کد زیر را برای انتگرالگیری عددی استفاده میکنیم. البته اینجا شما میتوانید از
                            روش های دیΎر انتگرال گیری عددی نیز استفاده کنید:
```

```
function gausss(f::Function, a, b, n)
           x, w = gausslegendre(n)
           w = 0.5*(b-a)*w # new weights after changing of variable
           s = \thetafor i in 1:n
           s += w[i] * f(0.5 * (b-a) * x[i] + 0.5 * (b+a))end
        return s
        end
```

```
\overline{a} \overline{a} \overline{function integrationpart(t, n)
                      points = LinRange(0, 1, n)n = size(points)[1]aa = zeros(n)bb = zeros(n)for i in 1:n
                             f1(s) = kernel(t,s)*psi(s,i)qa = gauss(s- f1(s), 0, 1, 7)qb = quadgk(f1, 0, 1)[1]\overline{aa[i]} = \overline{qa}bb[i] = qbend
                       return aa
                end
```

```
of the function coefficientmatrix(points)
        n = length(points)
         A = zeros(n, n)
```

```
for i in 1:n for j in 1:n
        A[i,j] = 2*psi(points[j], i) - integration part(points[j], n)[i]end end
    return A'
end
```

```
function RH(points)
   n = length(points)b = zeros(n)for i in 1:n
       b[i] = right_hand(points[i])
    end
    return b
end
```

```
of the function collocation(points) and the collocation of the collocation of the collocation of the collocation of the collocation of the collocation of the collocation of the collocation of the collocation of the colloca
                          A = coefficientmatrix(points)
                          b = RH(points)return A\b
                  end
```

```
z = collocation(points)function app(x)sum = 0for i in 1:length(z)
             sum += z[i]*psi(x,i)end
          return sum
       end
       using Plots
       x = LinRange(0,1,100)y1 = app.(x)#plot(x, y1, label = "approx")
       #plot!(x, exact.(x), label = "exact")
       plot(x, abs.(y1-exact.(x)), label = "absolute error")
```

```
خروجی نهایی را در نمودار زیر مشاهده میکنیم:
```
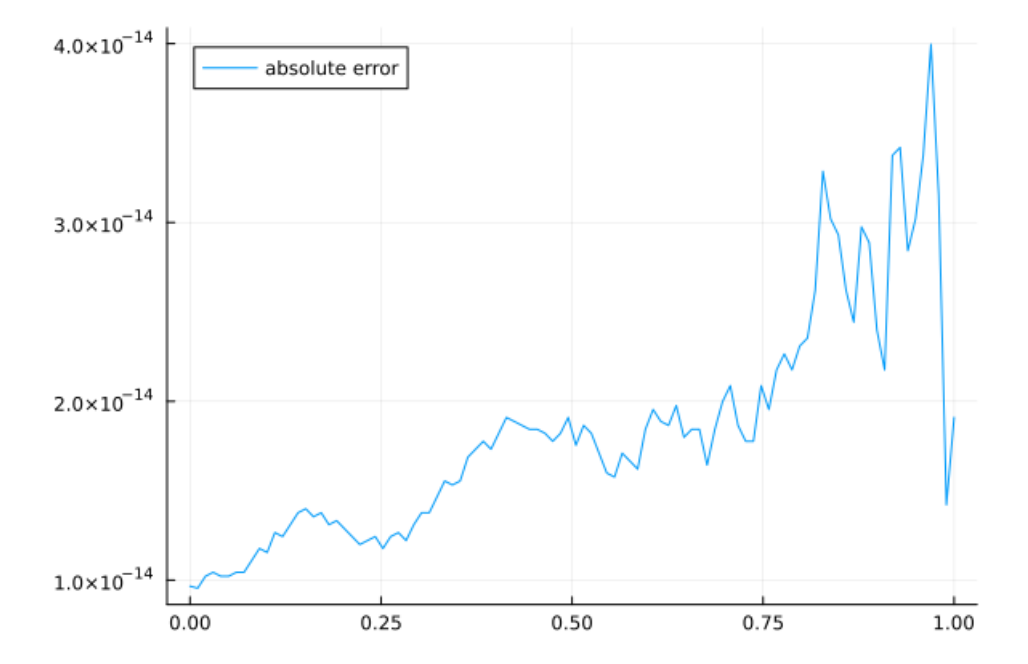